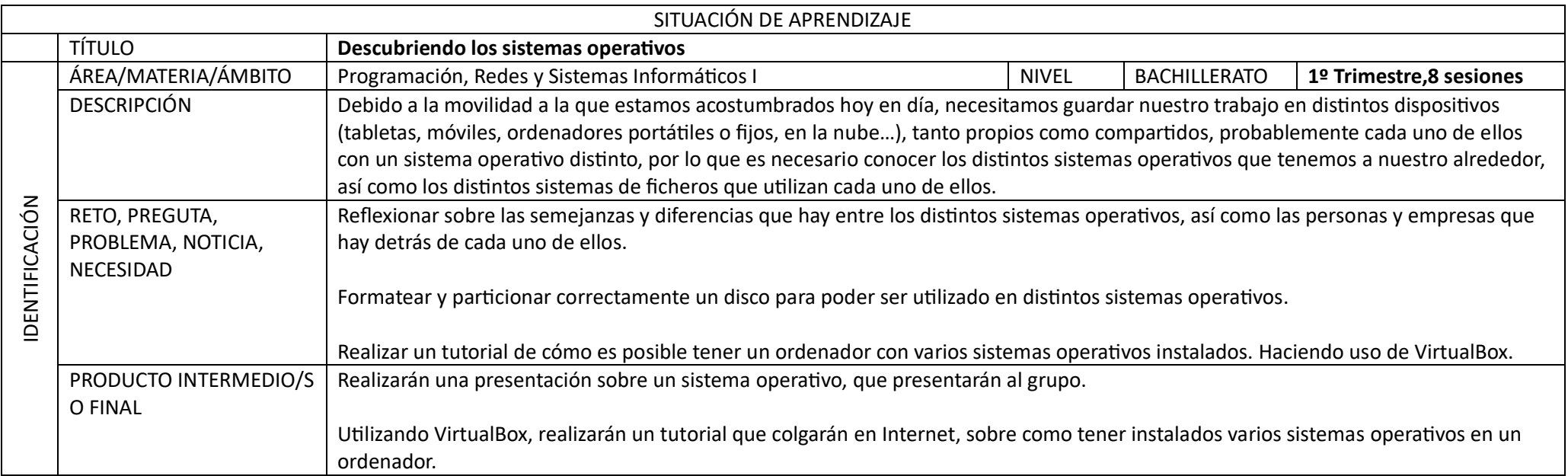

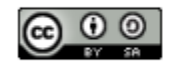

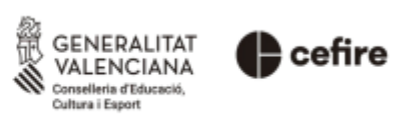

Autoría: Raquel Busquiel Guilabert

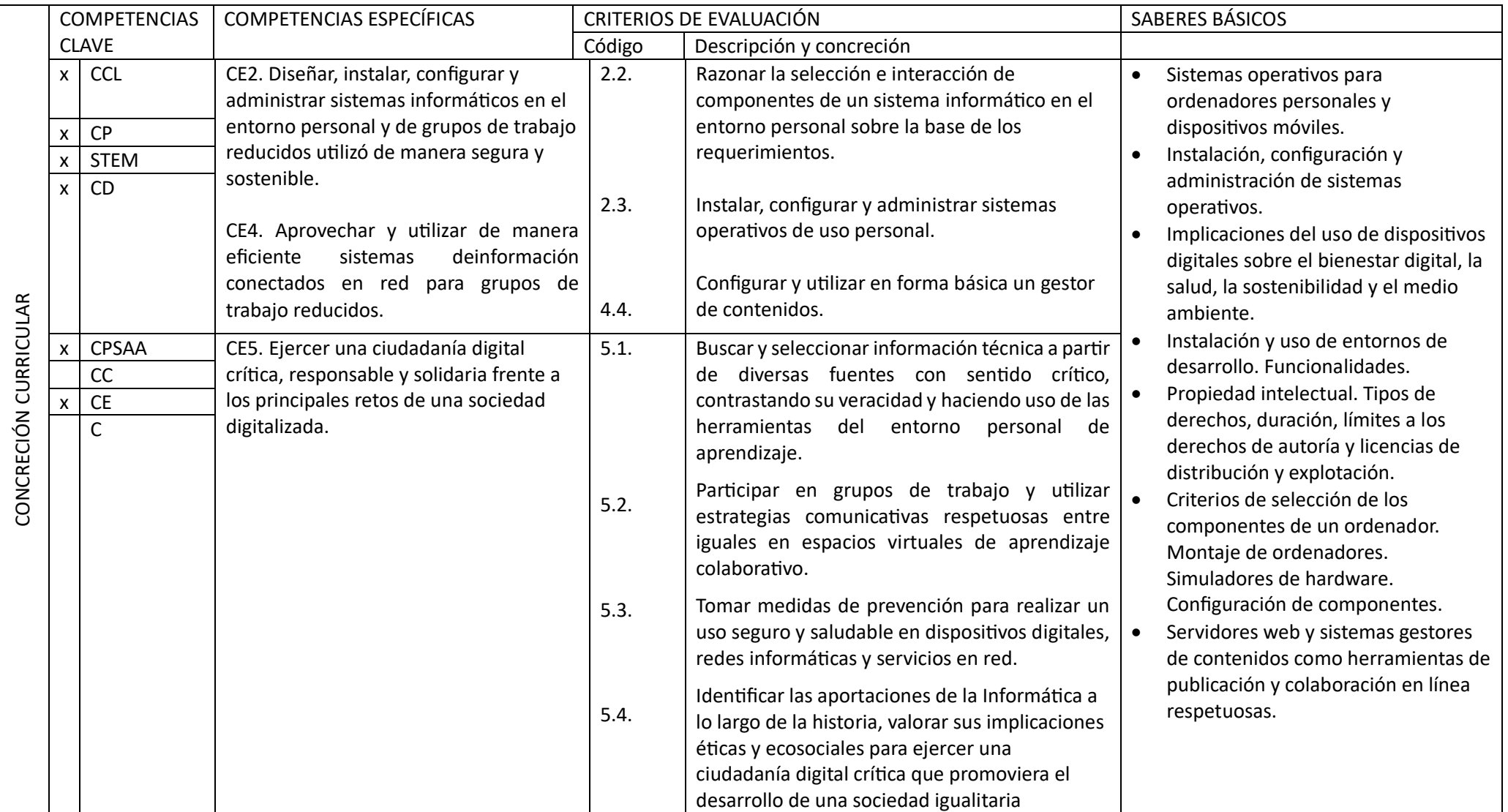

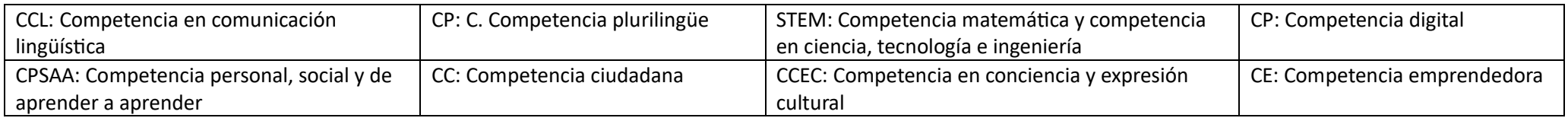

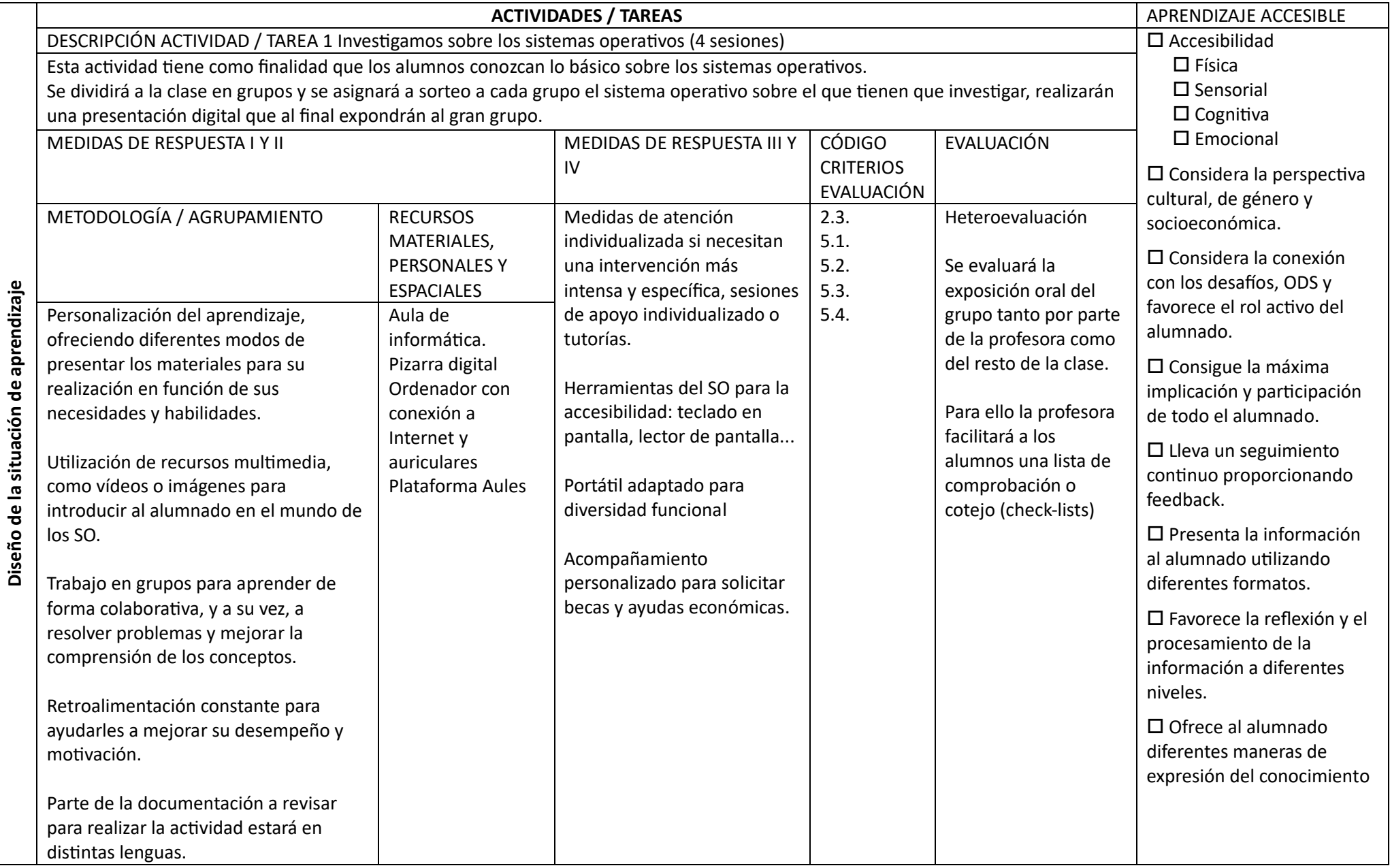

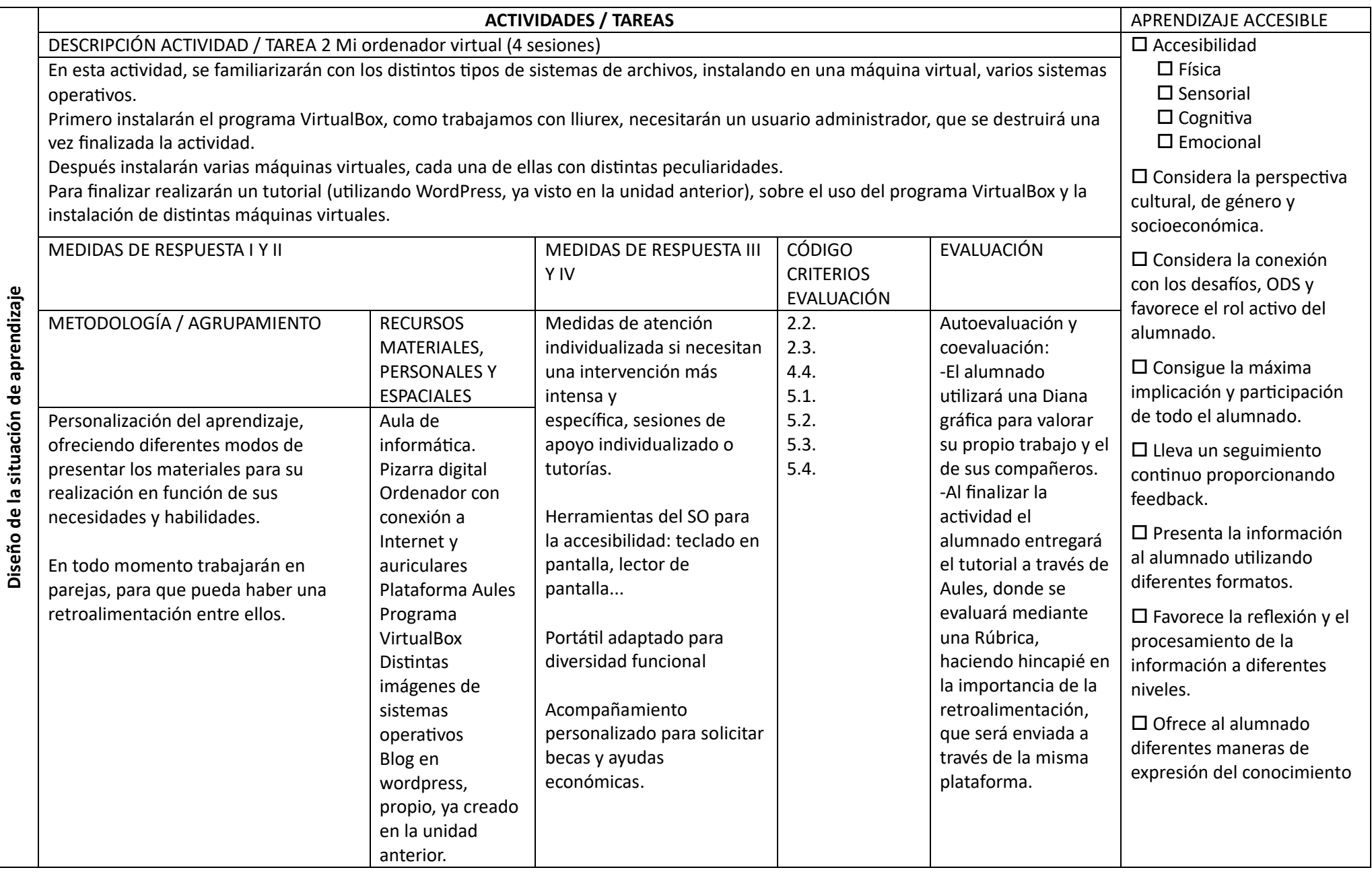